# Politechnika Krakowska im. Tadeusza Kościuszki

# Karta przedmiotu

obowiązuje studentów rozpoczynających studia w roku akademickim 2019/2020

Międzywydziałowa oferta dydaktyczna

Kierunek studiów: Inżynieria czystego powietrza **Profil: Profil: Ogólnoakademicki** 

Forma sudiów: stacjonarne **Kod kierunku: 2** Kod kierunku: 2

Stopień studiów: I

Specjalności: brak

### 1 Informacje o przedmiocie

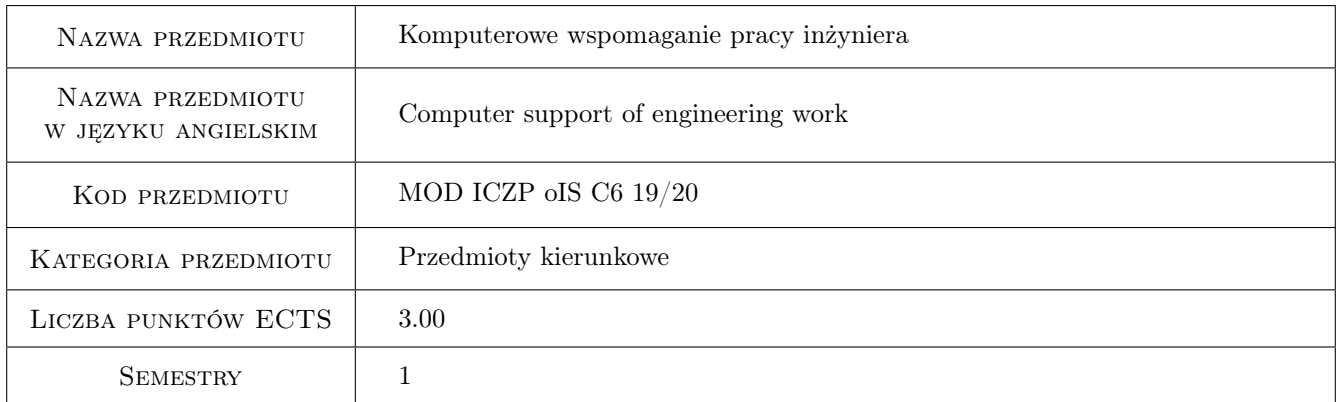

### 2 Rodzaj zajęć, liczba godzin w planie studiów

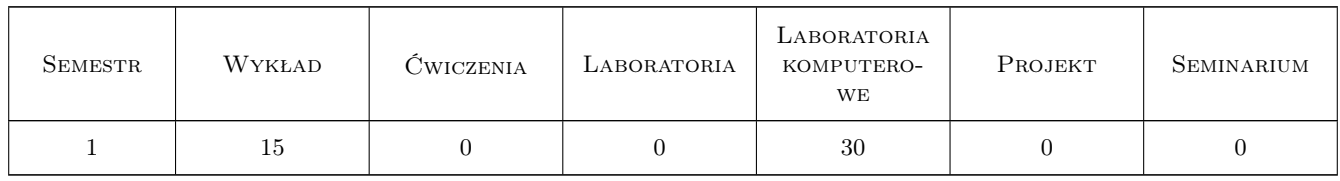

#### 3 Cele przedmiotu

Cel 1 Zapoznanie studentów z zasadami BHP przy komputerze.

Cel 2 Przedstawienie wybranych komponentów sprzętu komputerowego i infrastruktury sieciowej.

Cel 3 Opanowanie podstaw programowania w języku Visual Basic.

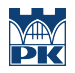

Cel 4 Opanowanie podstaw obsługi i programowania pakietu Mathlab.

### 4 Wymagania wstępne w zakresie wiedzy, umiejętności i innych kompetencji

1 Znajomość podstaw informatyki w zakresie zgodnym z programem nauczania w szkole średniej.

#### 5 Efekty kształcenia

EK1 Wiedza Student zna zasady pracy przy komputerze.

- EK2 Wiedza Student zna podstawowe komponenty komputera klasy PC i infrastruktury sieciowej, ma ograniczoną wiedzę na temat systemów operacyjnych i ich komponentów, zna podstawowe dziedziny zastosowań komputerów klasy PC.
- EK3 Wiedza Student zna podstawowe instrukcje programowe jezyka Visual Basic.
- EK4 Umiejętności Student umie posługiwać się programem MathCad (operacje symboliczne, obliczenia matematyczne, wizualizacja wyników).
- EK5 Umiejętności Student umie napisać funkcję arkuszową w języku Visual Basic w środowisku Microsoft Excel.
- EK6 Umiejętności Student umie posługiwać się w zakresie podstawowym pakietem Mathlab, umie napisać i uruchomić prosty skrypt w tym pakiecie.

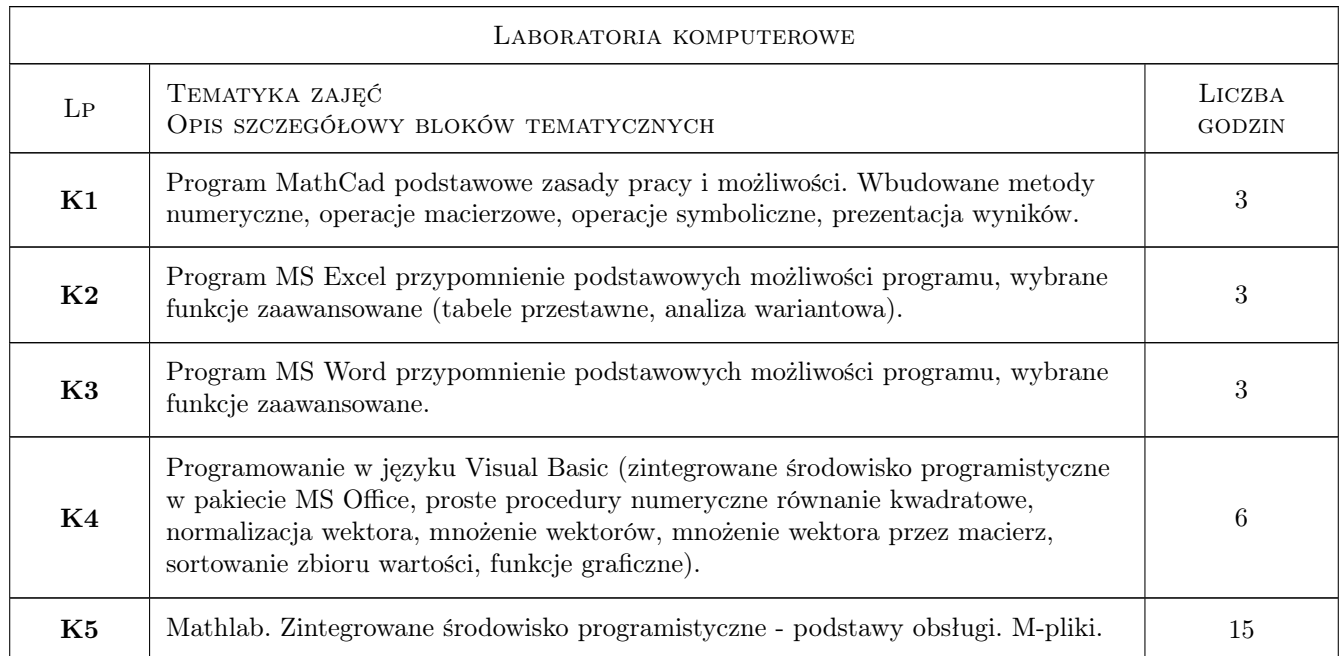

### 6 Treści programowe

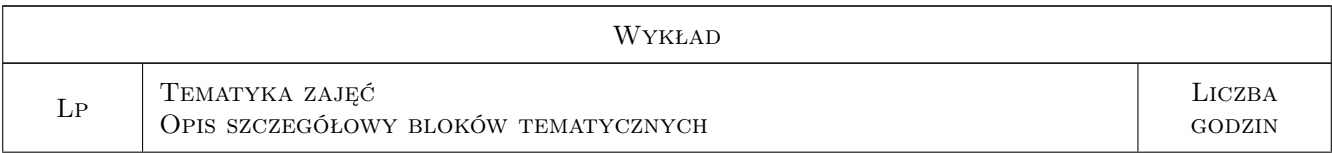

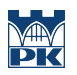

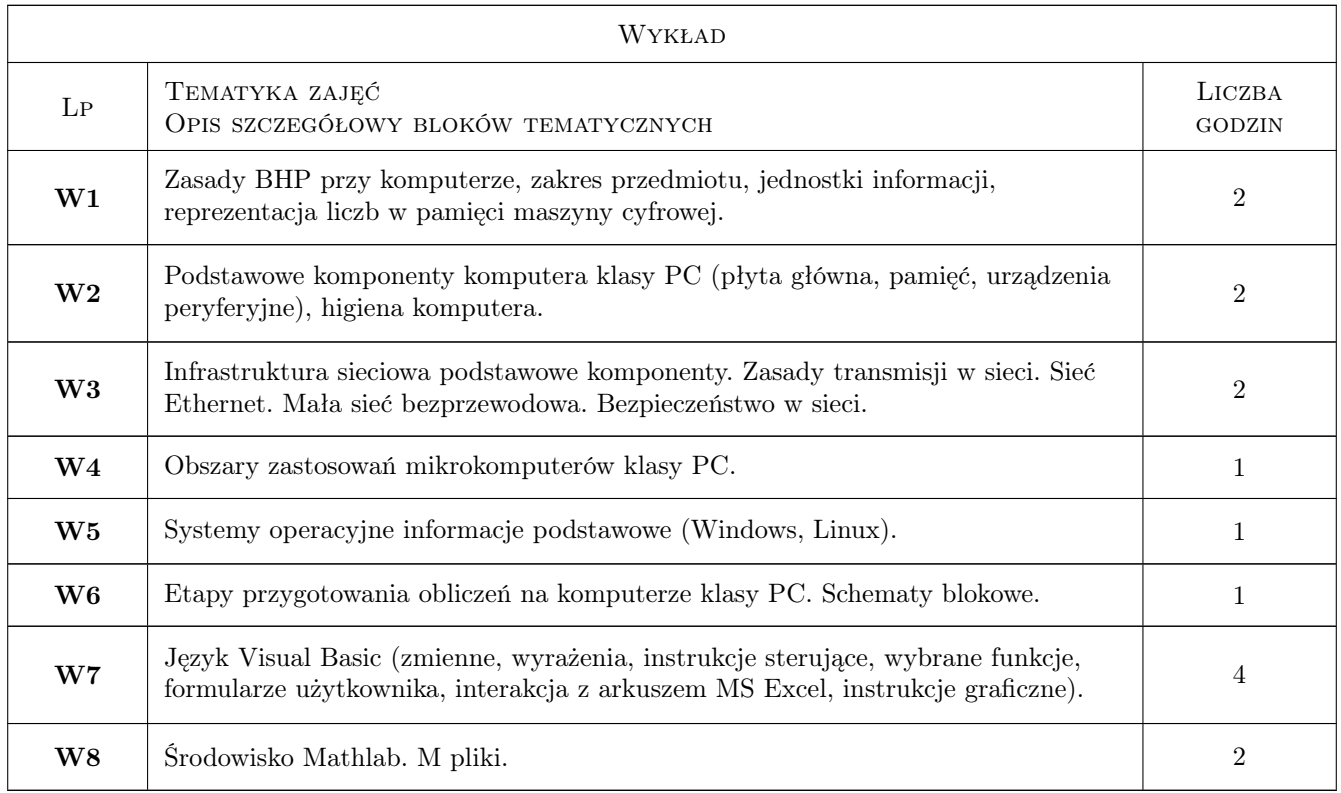

## 7 Narzędzia dydaktyczne

N1 Wykłady

- N2 Ćwiczenia laboratoryjne
- N3 Konsultacje

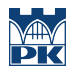

# 8 Obciążenie pracą studenta

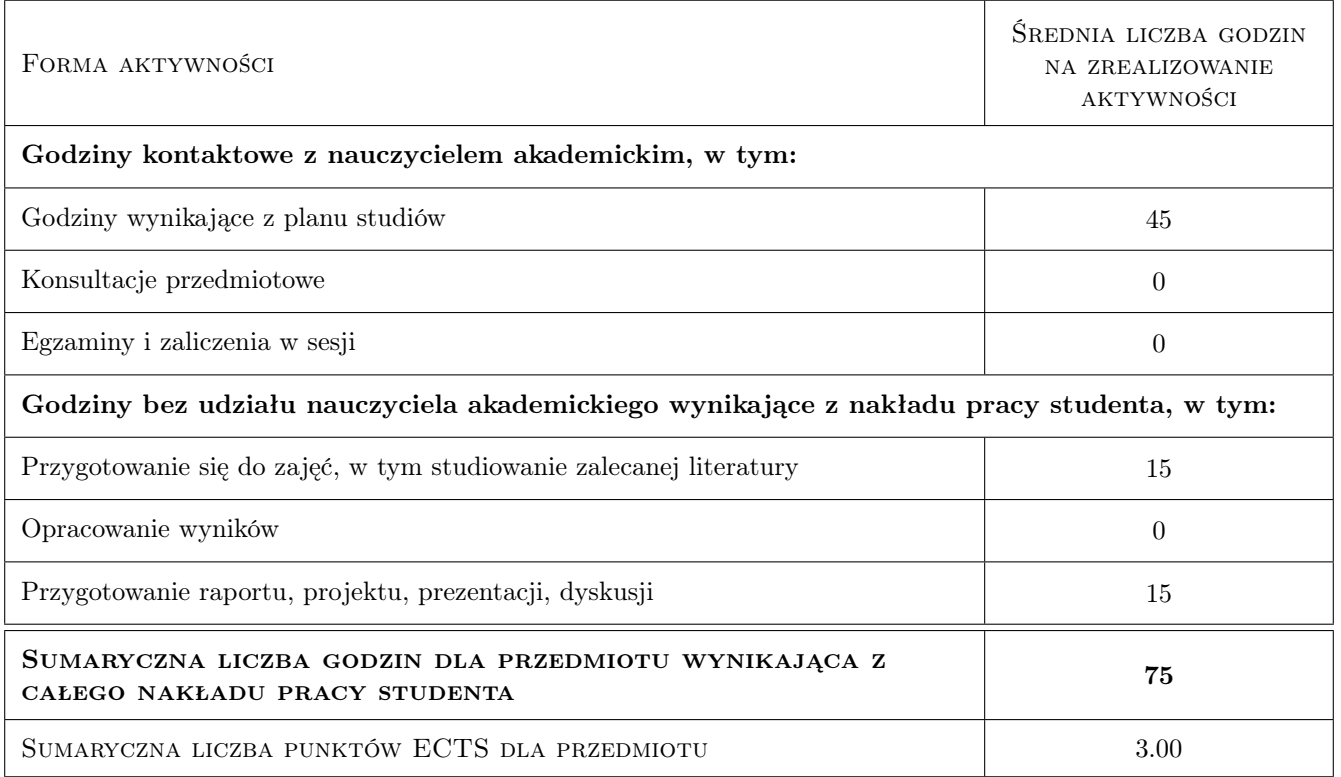

### 9 Sposoby oceny

#### Ocena formująca

F1 Test

F2 Projekt indywidualny

#### Ocena podsumowująca

P1 Średnia ważona ocen formujących

#### Kryteria oceny

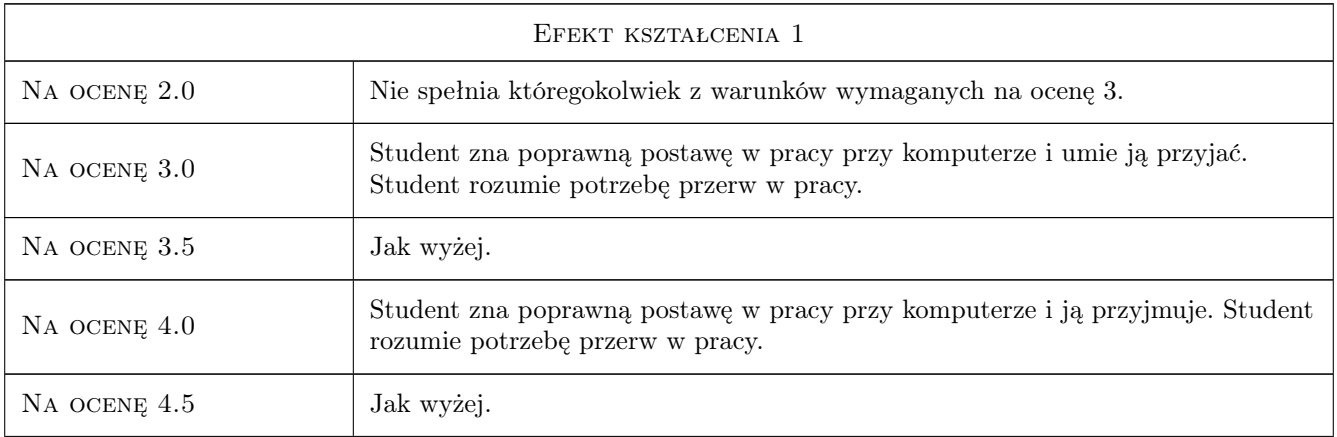

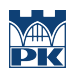

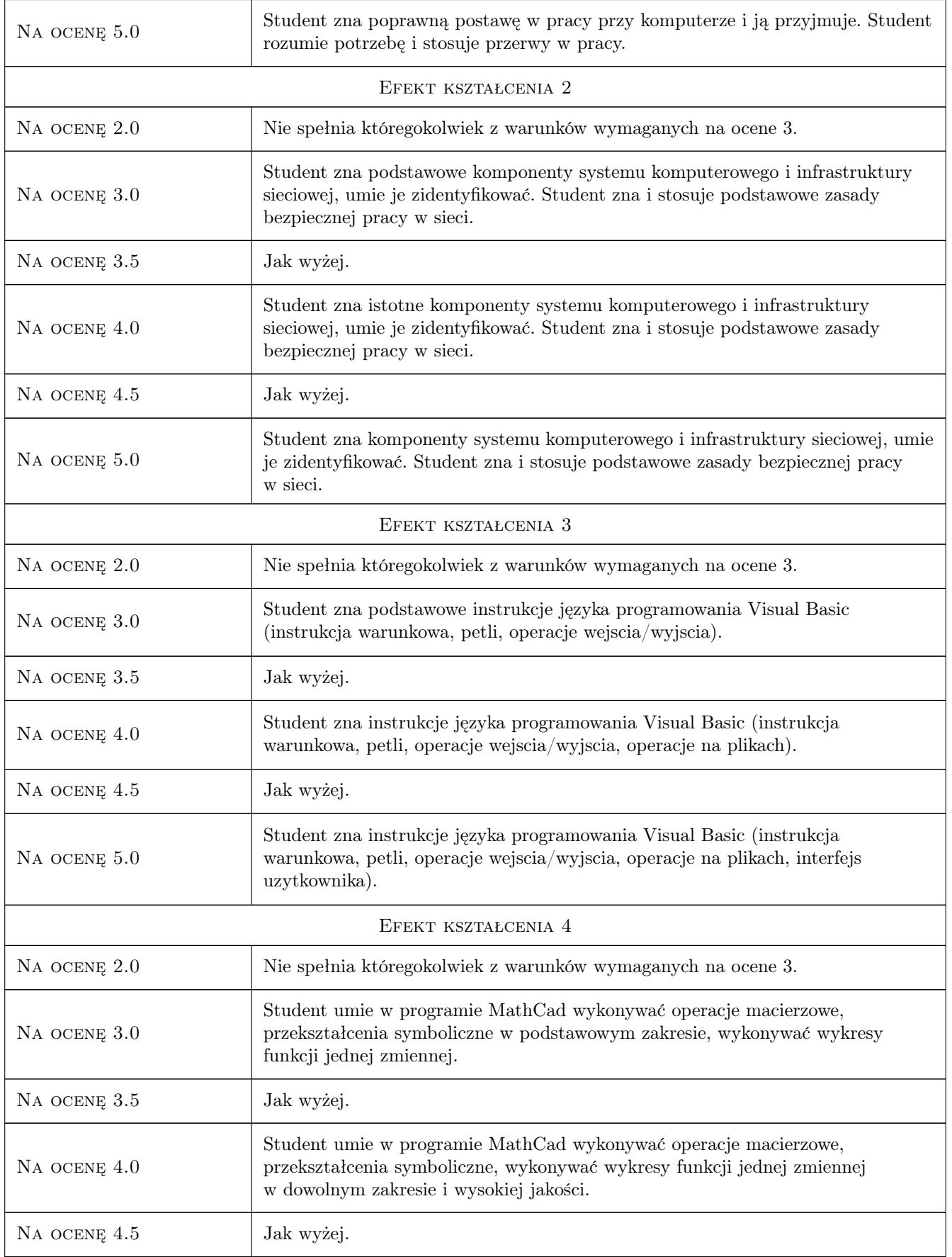

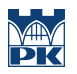

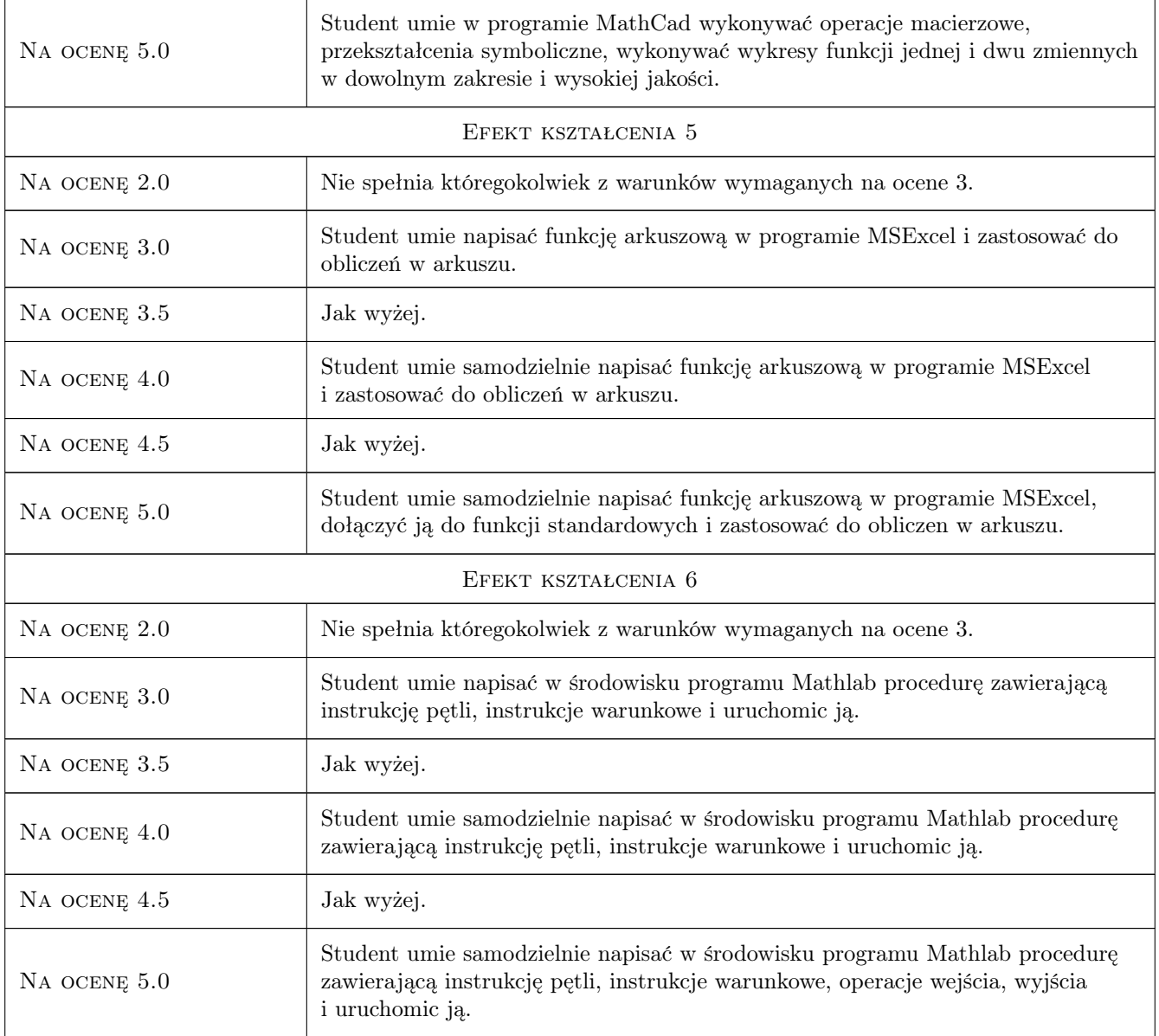

### 10 Macierz realizacji przedmiotu

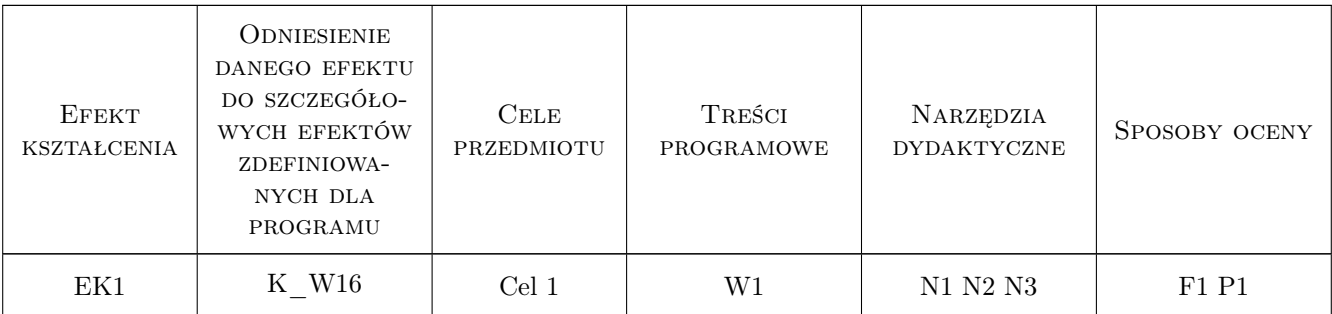

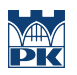

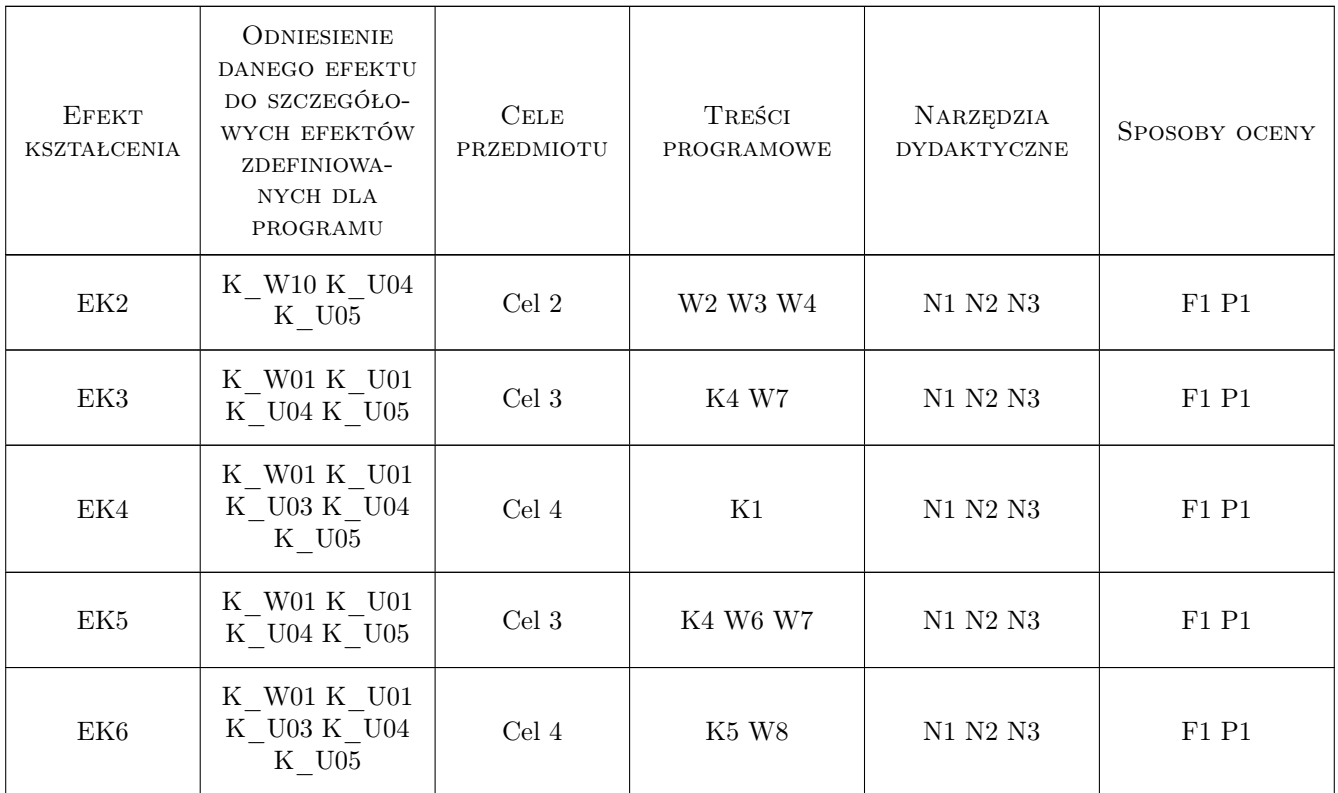

### 11 WYKAZ LITERATURY

#### Literatura podstawowa

- [1 ] Microsoft Corp. Microsoft Visual Basic User Manual, Redmond, WA, 2001, Microsoft
- [2 ] P.Drozdowski Wprowadzenie do Matlaba, Kraków, 1995, PK

#### Literatura uzupełniająca

- [1 ] John Walkenbach Programowanie Excel 2000 Visual Basic, Warszawa, 2000, Rm
- [2 ] Greg Perry Visual Basic nie tylko dla orłów, Warszawa, 1995, Intersoftland
- [3 ] Stephen Morris Visual Basic 6 to proste, Warszawa, 2002, Rm
- [4 ] Greg Perry Visual Basic 6 w 21 dni, Warszawa, 1999, Rm

#### 12 Informacje o nauczycielach akademickich

#### Osoba odpowiedzialna za kartę

dr inż. Michał Pazdanowski (kontakt: michal@l5.pk.edu.pl)

#### Osoby prowadzące przedmiot

1 dr inż. Michał Pazdanowski (kontakt: michal@l5.pk.edu.pl)

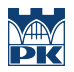

### 13 Zatwierdzenie karty przedmiotu do realizacji

(miejscowość, data) (odpowiedzialny za przedmiot) (dziekan)

PRZYJMUJĘ DO REALIZACJI (data i podpisy osób prowadzących przedmiot)

. . . . . . . . . . . . . . . . . . . . . . . . . . . . . . . . . . . . . . . . . . . . . . . .